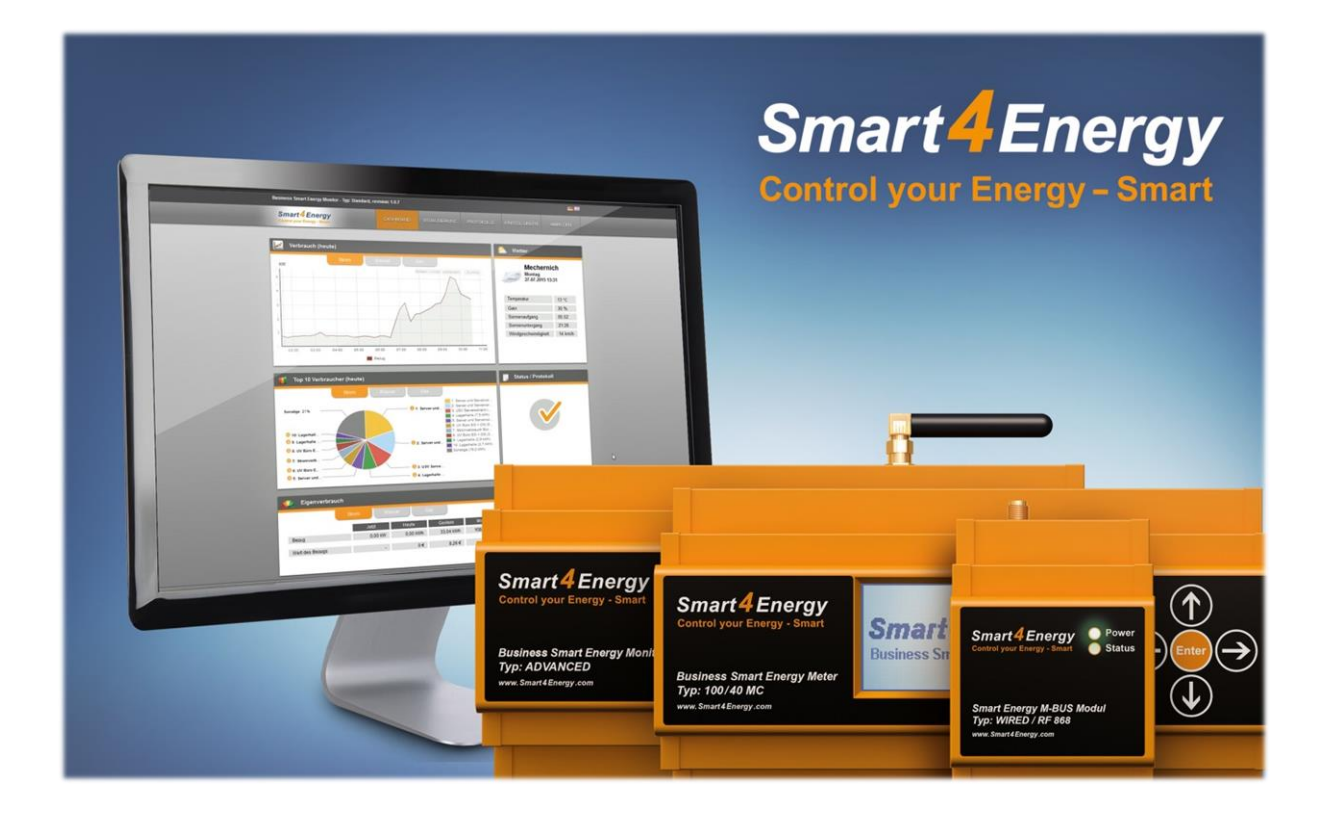

## **Direktvermarktungsschnittstelle** Anleitung

(Smart Energy Datenlogger / Manager erforderlich)

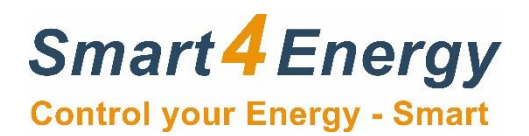

## **Schinttstellenbeschreibung Smart4Energy**

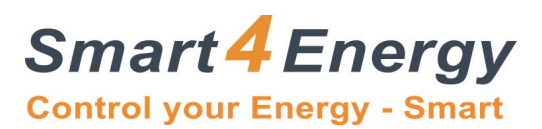

Verfügbar ab Version: 1.4.2

Modbus/TCP Port: 502

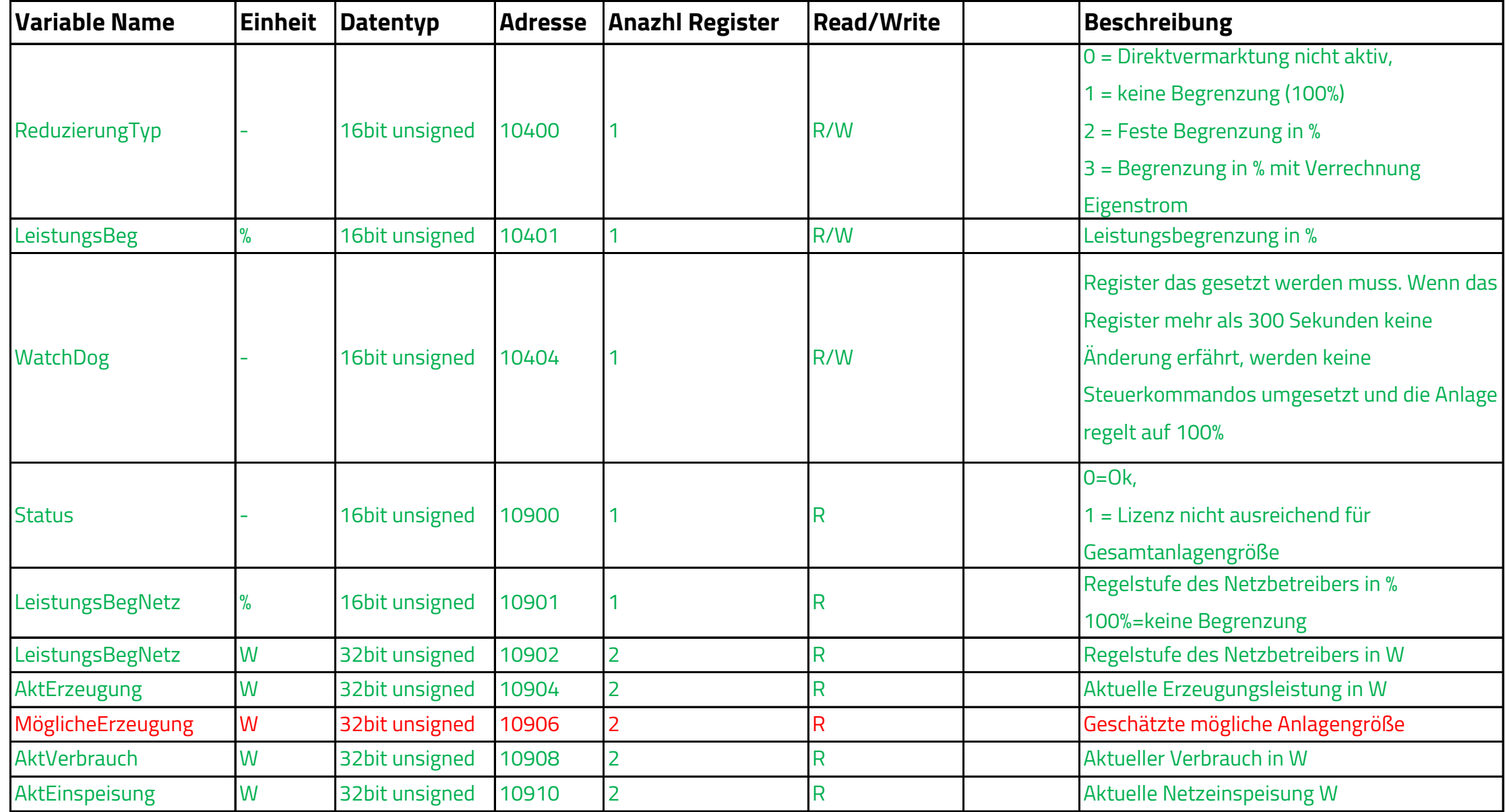

Grün = In Version 1.4.2 umgesetzt

Orange = In zukünftiger Version geplant

Rot = Nicht geplant

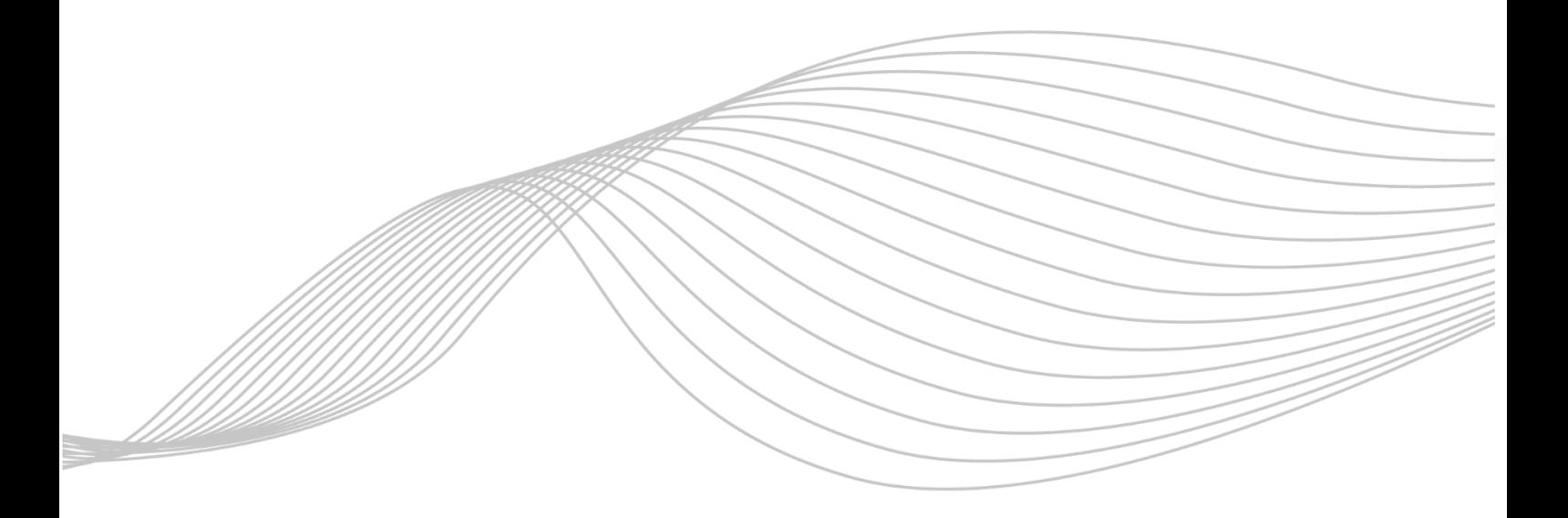

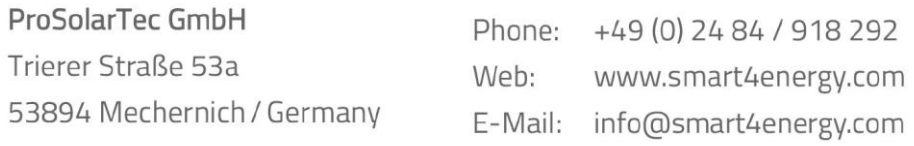